Die ALT-Taste in Verbindung mit den Ziffern aus dem Zahlenblock rechts der Tastatur (geht nur damit - nicht mit den Ziffern oben!) ergeben diese Sonderzeichen.

- 1.  $\odot$
- 2.  $\bullet$
- $3.$   $\bullet$
- $4.$   $\blacklozenge$
- $5.$   $\bullet$
- $6.$   $\bullet$
- $7. \bullet$
- $8. 5$
- 9. o
- $10.$   $\bullet$
- 11.  $\hat{\circ}$
- 12.  $\sqrt{2}$
- 13.  $\sqrt{ }$
- $14. J$
- 15.  $\uparrow$
- $16. \blacktriangleright$
- 17.  $\blacktriangleleft$
- 18.  $\mathcal{L}$
- $19.$  !!
- $20.$  ¶
- $21. \S$
- $22.$  $23.1$
- 
- 24. 个
- 25.  $\downarrow$
- $26. \rightarrow$
- $27. \leftarrow$
- 28.  $L$
- 29.  $\leftrightarrow$
- 30.  $\triangle$
- 31.  $\blacktriangledown$
- 32.
- $33.!$
- $34. \, \mu$
- $35.#$
- $36.5$
- 37.%
- 38. &
- $39.$
- $40. ($
- $41.$ ) 42.  $*$
- 
- $43. +$
- 44.,  $45. -$
- $46.$ .
- $47. /$ 
	-

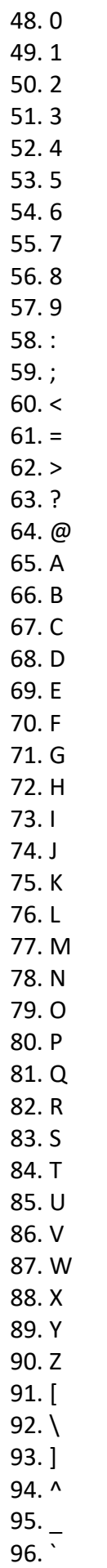

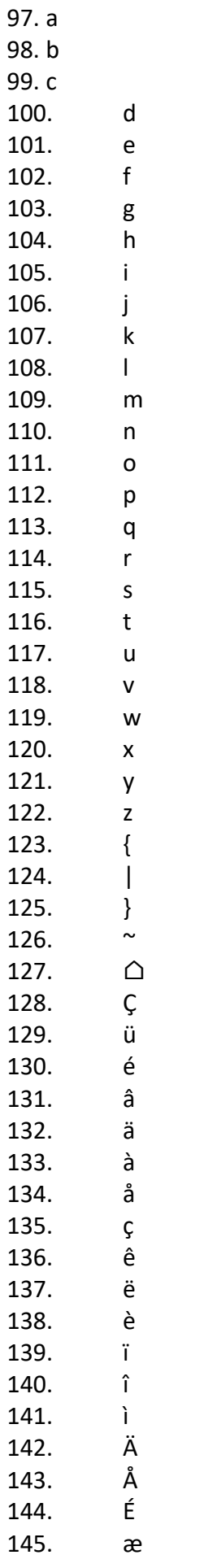

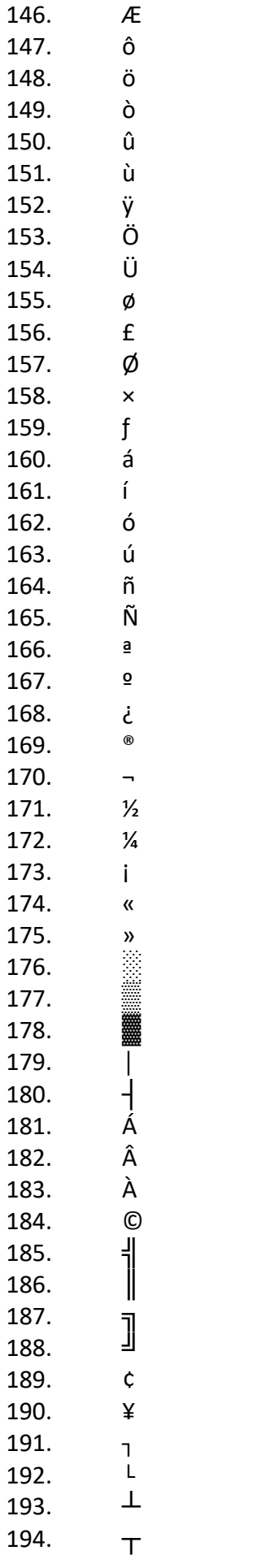

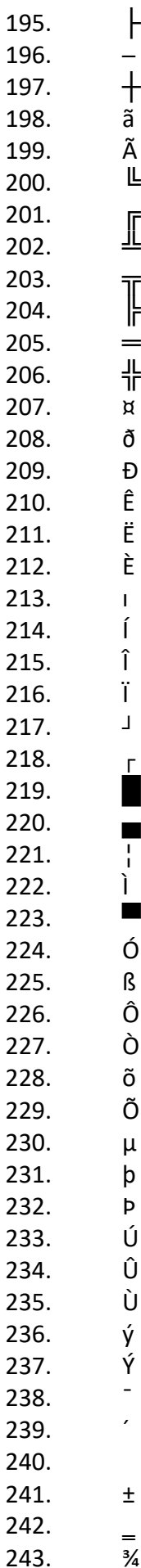

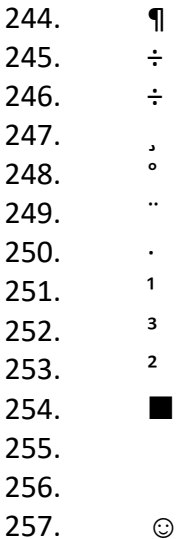